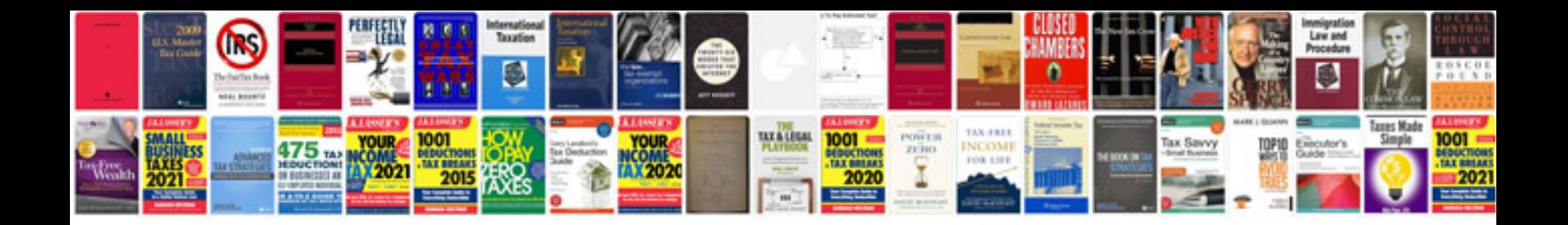

## **Tab template**

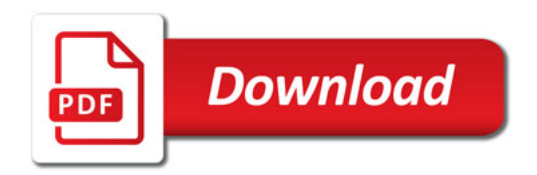

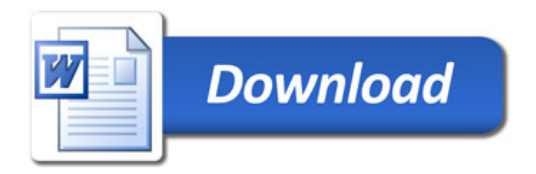